K ロ ▶ K 個 ▶ K 로 ▶ K 로 ▶ - 로 - K 9 Q Q

## Uvod u relacione baze podataka Relacioni račun. Upitni jezik SQL. Predavanja, sedmica 4

6. novembar 2022

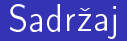

#### 1 [Literatura](#page-2-0)

2 Relacioni račun

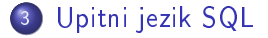

K ロ X (個) X (星) X 星) → 星 → の Q (V)

<span id="page-2-0"></span>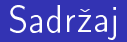

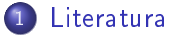

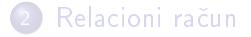

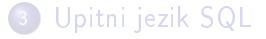

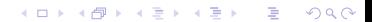

K ロ ▶ K 個 ▶ K 로 ▶ K 로 ▶ - 로 - K 9 Q Q

## Literatura za drugu sedmicu

- C.J.Date: An Introduction to Database Systems, VIII ed, Addison Wesley Inc, 2004. Poglavlje 8
- pisani materijal koji prati predavanja

#### Napomena

Slajdovi su nastali obradom slajdova profesora Nenada Mitica za predmet Uvod u relacione baze podataka

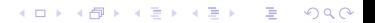

<span id="page-5-0"></span>المستقطة السابقة السابقة المعروف المستقطة المستقطة المستقطة العربية السابقة المستقطة السابقة المستقطة السابقة<br>المستقطعة المستقطة المستقطعة المستقطعة المستقطعة المستقطعة المستقطعة المستقطعة المستقطعة المستقطعة المستقطعة ا

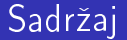

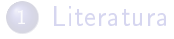

2 Relacioni račun

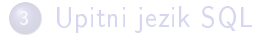

K ロ ▶ K 레 ▶ K 코 ▶ K 코 ▶ 『코 · 이익 아

**KORKA BRADA DE VOOR** 

## Relaciona račun

- Relaciona racun je drugi formalizam kojim se moze opisati manipulativni deo relacionog modela
- Opisan, neproceduralan jezik
- Logicki ekvivalent relacione algebre ako se posmatra deo relacionog modela podataka za obradu podataka
- Zasnovan na predikatskom računu
- **O** Dve varijante:
	- Relaciona racun n-torki
	- Relaciona račun domena osnova za QBE

#### Relaciona račun

- Opseg promenljivih
	- Promenljiva torki ima opseg iz skupa navedenih relacija i dopustene vrednosti koje pripadaju torkama iz tih relacija
	- Promenljiva domena ima opseg iz skupa navedenih domena i dopustene vrednosti koje pripadaju tim domenima.

0000000000000000

K □ ▶ K @ ▶ K 글 ▶ K 글 ▶ | 글 | ⊙Q ⊙

## Relaciona racun n-torki

Deklaracija promenljive

RANGE OF imePromenljive IS Relacija

- Na primer
	- range of d is dosije
	- range of *i* is ispit

**KORK (FRAGE) E DAR** 

#### Relacioni izraz

```
\leqpromenljiva>\leqime_atributa> [, \leqpromenljiva>\leqime_atributa> ]*
[WHERE <uslovni_izraz> ]?
```

```
uslovni_izraz
```
- **•** poredenje:  $a\Theta b$ ,  $a : b$  atributi ili konstante ,  $\Theta \langle a, b \rangle, \leq b \geq b, \leq b \geq c$
- uslovni\_izraz AND uslovni\_izraz
- uslovni\_izraz OR uslovni\_izraz
- NOT (uslovni izraz )

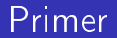

Primer: Izdvojiti ime i prezime za sve studente.

range of d is dosije d.ime, d.prezime

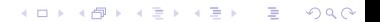

Primer

[Literatura](#page-2-0) [Relacioni racun](#page-5-0) [Upitni jezik SQL](#page-34-0) 000

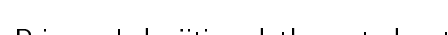

Primer: Izdvojiti podatke o studenatima.

```
range of d is dosije
d.*
```
KID KARA KE KIEK LE YOKO

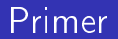

Primer: Izdvojiti ime i prezime studenata koji su rodeni u Beogradu.

```
range of d is dosije
d.ime, d.prezime
where mesto_rodjenja='Beograd'
```
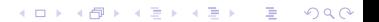

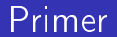

Primer: Izdvojiti ime i prezime studenata koji su rodeni u Beogradu posle 1.1.1995.

```
range of d is dosije
d.ime, d.prezime
where mesto rodjenja='Beograd' and datum rodjenja > '1.1.1995'
```
**KORK SERVER SHOP** 

K ロ ▶ K 레 ▶ K 코 ▶ K 코 ▶ 『코 · 이익 아

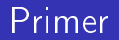

Primer: Izdvojiti indekse studenata i nazive predmeta.

```
range of d is dosije
range of p is predmet
d.indeks, p.naziv
```
K ロ ▶ K 레 ▶ K 코 ▶ K 코 ▶ 『코 · 이익 아

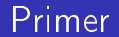

Primer: Izdvojiti ime i prezime studenta i identifikatore predmeta koje su položili.

```
range of d is dosije
range of i is ispit
d.ime, d.prezime, i.id_predmeta
where d.indeks=i.indeks and ocena > 5
```
## Relacioni racun torki

- **•** Kvantifikatori
	- EXISTS
		- EXISTS promenljiva (uslovni\_izraz)
	- **FORALL**

FORALL promenljiva (uslovni\_izraz)

**KORK SERVER SHOP** 

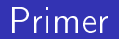

Primer: Izdvojiti ime i prezime studenta koji ima polozen neki ispit.

```
range of d is dosije
range of i is ispit
d.ime, d.prezime
where exists i (d.indeks=i.indeks and ocean > 5)
```
Primer

[Literatura](#page-2-0) [Relacioni racun](#page-5-0) [Upitni jezik SQL](#page-34-0) 000000000000000000000000000

**KO F KEFKER KEN ADA** 

Primer: Izdvojiti ime i prezime studenta koji je polozio sve predmete.

```
range of d is dosije
range of i is ispit
range of p is predmet
d.ime, d.prezime
where forall p ( exists i (p.id_predmeta=i.id_predmeta
                                 and d.indeks=i.indeks
                                 and ocena > 5))
```
K ロ X x 4 → X ミ X × ミ X → X → ミ X → O Q O

## Relacioni račun torki

- Slobodne promenljive (iz liste atributa)
- · Vezane promenljive (uvedene uz kvantifikator)

0000000000000000000

## FORALL preko EXISTS

Univerzalni kvantifikator se može izraziti preko egzistencijalnog

FORALL X (uslovni\_izraz) = NOT EXISTS X ( NOT uslovni\_izraz)

K ロ ▶ K 레 ▶ K 코 ▶ K 코 ▶ 『코 · 이익 아

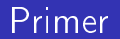

Primer: Izdvojiti ime i prezime studenta koji je polozio sve predmete.

```
range of d is dosije
range of i is ispit
range of p is predmet
d.ime, d.prezime
where not exists p ( not exists i (
                              p.id_predmeta=i.id_predmeta and
                             d.indeks=i.indeks and
                             ocena > 5)
```
**KEIN KARIKER KEIN EI KORO** 

المستقطة السابقة السابقة المعروف المستقطة المستقطعة المستقطعة العربية المستقطعة المستقطعة المستقطعة السابقة ال<br>المستقطعة المستقطعة المستقطعة المستقطعة المستقطعة المستقطعة المستقطعة المستقطعة المستقطعة المستقطعة المستقطعة

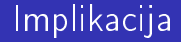

#### IF <uslovni\_izraz1> THEN <uslovni\_izraz2>

K ロ ▶ K 레 ▶ K 코 ▶ K 코 ▶ 『코 · 이익 아

Primer

[Literatura](#page-2-0) [Relacioni racun](#page-5-0) [Upitni jezik SQL](#page-34-0) 

**KEIN KARIKER KEIN EI KORO** 

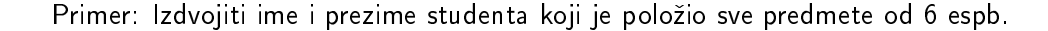

```
range of d is dosije
range of i is ispit
range of p is predmet
d.ime, d.prezime
where forall p ( if p.bodovi=6 then
                                exists i (
                                      p.id_predmeta=i.id_predmeta and
                                      d.indeks=i.indeks
                                       and ocena > 5))
```
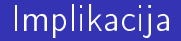

## IF  $\lt$ uslovni izraz1> THEN  $\lt$ uslovni izraz2> = NOT <uslovni izraz1> OR <uslovni izraz2>

K ロ ▶ K 레 ▶ K 코 ▶ K 코 ▶ 『코 · 이익 아

[Literatura](#page-2-0) [Relacioni racun](#page-5-0) [Upitni jezik SQL](#page-34-0) >00000000000000000●00000000

**KEIN KARIKER KEIN EI KORO** 

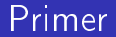

Primer: Izdvojiti ime i prezime studenta koji je polozio sve predmete od 6 espb.

```
range of d is dosije
range of i is ispit
range of p is predmet
d.ime, d.prezime
where forall p ( not p.bodovi=6 or
                      exists i (
                            p.id_predmeta=i.id_predmeta and
                           d.indeks=i.indeks and
                           ocena > 5)
```
K ロ ▶ K 레 ▶ K 코 ▶ K 코 ▶ 『코 · 이익 아

#### Primer

#### Neka je

- o uslovni izraz1: p.bodovi=6
- uslovni\_izraz2: exists i (p.id\_predmeta=i.id\_predmeta and d.indeks=i.indeks and  $ocena > 5$ )

Primer

**KORKARKKER E DAR** 

U prethodnom zadatku uslovni izraz mozemo napisati na jedan od sledecih nacina

- **1** forall p ( if uslovni izraz1 then uslovni izraz2)
- <sup>2</sup> forall p ( not uslovni izraz1 or uslovni izraz2)
- **3** not exists p (not ( not uslovni izraz1 or uslovni izraz2))
- 4 not exists p (uslovni izraz1 and not uslovni izraz2)

**KEIN KARIKER KEIN EI KORO** 

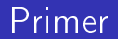

Primer: Izdvojiti ime i prezime studenta koji je polozio sve predmete od 6 espb.

```
range of d is dosije
range of i is ispit
range of p is predmet
d.ime, d.prezime
where not exists p (p.bodovi=6 or
                            not exists i (
                                 p.id_predmeta=i.id_predmeta and
                                 d.indeks=i.indeks and
                                 ocena > 5)
```
## Relacioni račun domena

- Opseg vazenja promenljivih su domeni a ne relacije
- **•** Moguće je definisati uslov pripadnosti koji je oblika

```
R (lista_parova)
```
gde je

- R je naziv relacije
- $\bullet$  svaki par u listi je oblika A x gde je A naziv atributa u R, a x ili domenska promenljiva ili ili konstanta iz domena atributa A
- Uslov je tacan akko postoji torka u relaciji R takva da je za svaki par iz liste parova poređenje A=x tačno

K ロ ▶ K 레 ▶ K 코 ▶ K 코 ▶ 『코 · 이익 아

#### Primer

Neka je promenljiva

- $\bullet$  imex definisana nad domenom atributa ime u relaciji dosije
- indeksx nad domenom atributa indeks u relaciji dosije
- · idx nad domenom atributa id predmeta u relaciji predmet

الخطاء العربية السابقة العربية العربية العربية العربية العربية العربية العربية [Upitni jezik SQL](#page-34-0)<br>العربية العربية العربية العربية العربية العربية العربية العربية العربية العربية العربية العربية العربية العربي

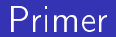

Primer: Naci imena studenata iz Beograda.

imex where dosije( ime imex, mesto\_rodjenja 'Beograd')

K ロ ▶ K 레 ▶ K 코 ▶ K 코 ▶ 『코 · 이익 아

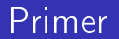

Primer: Pronaci imena i indekse studenata koji su polagali Analizu 1.

```
imex, indeksx
where exists idx ( predmet(id_predmeta idx, naziv 'Analiza 1') and
                            ispit(id_predmeta idx, indeks indeksx) and
                            dosije(indeks indeksx, ime imex))
```
**KORK SERVER SHOP** 

**KORKA BRADA DE VOOR** 

## Relaciona algebra ili relacioni račun

- Algebra i racun su semanticki ekvivalentni
- Kodov algoritam redukcije (prikaz da je algebra mocna bar koliko i racun)
- Upitni jezik je relaciono kompletan ako je mocan bar koliko i relacioni racun (ili relaciona algebra)
- Neki upitni jezici su vise zasnovani na algebri, a neki na racunu
- SQL ima osobine i relacione algebre i relacionog računa

#### <span id="page-34-0"></span>Sadržaj

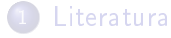

#### Relacioni račun

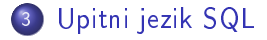

K ロ X x 4 → X ミ X × ミ X → X → ミ X → O Q O

000000000000000000

K ロ ▶ K 個 ▶ K 로 ▶ K 로 ▶ - 로 - K 9 Q Q

## Kvantifikovana poređenja

- skalarna vrednost se moze porediti sa tabalom skalara ako se poredenje kvantikuje sa
	- ALL
	- SOME ili ANY

## Kvantikovana poredenja sa ALL

#### izraz relacija ALL (podupit)

poredenje je tacno ako rezultat podupita nije prazan i vrednost izraza je u datoj relaciji sa svim redovima iz podupita

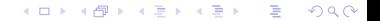

**KORKA BRADA DE VOOR** 

## Kvantikovana poredenja sa SOME ili ANY

izraz relacija ANY (podupit)

- **•** kvantifikatori SOME i ANY imaju isto značenje
- poredenje je tacno ako rezultat podupita nije prazan i vrednost izraza je u datoj relaciji sa bar jednim redom iz podupita

K ロ ▶ K 個 ▶ K 로 ▶ K 로 ▶ - 로 - K 9 Q Q

#### Primeri

Primer: Pronaci ispit koji je polozen sa najvecim brojem bodova.

```
select *
from ispit
where bodovi >= all (select bodovi
                     from ispit)
```
Da li postoji problem?

K ロ ▶ K 레 ▶ K 코 ▶ K 코 ▶ 『코 · 이익 아

#### Primeri

#### Primer: Pronaci ispit koji je polozen sa najvecim brojem bodova.

```
select *
from ispit
where bodovi >= all (select bodovi
                     from ispit
                     where bodovi is not null)
```
K ロ ▶ K 레 ▶ K 코 ▶ K 코 ▶ 『코 · 이익 아

#### Primeri

#### Primer: Pronaći ispit koji nije položen sa najvećim brojem bodova.

```
select *
from ispit
where bodovi < any (select bodovi
                    from ispit
                    where bodovi is not null)
```
0000000000000000

**KORK (FRAGE) E DAR** 

#### Egzistencijalni kvantifikator EXISTS

EXISTS (podupit)

izraz je tacan ako rezultat podupita nije prazan

NOT EXISTS (podupit)

izraz je tacan ako je rezultat podupita prazan

**KEIN KARIKER KEIN EI KORO** 

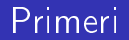

Primer: Prikazati broj indeksa, ime i prezime studenta koji na bar jednom ispitu dobio ocenu 10.

```
select indeks,ime,prezime
from dosije a
where exists (
               select *
               from ispit b
               where b.indeks=a.indeks
                      and ocena=10
              )
```
**KEIN KARIKER KEIN EI KORO** 

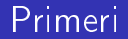

Primer: Prikazati broj indeksa, ime i prezime studenta koji ni na jednom ispitu nije dobio ocenu 10.

```
select indeks,ime,prezime
from dosije a
where not exists (
                   select *
                   from ispit b
                   where b.indeks=a.indeks
                          and ocena=10
                 )
```
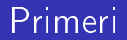

Primer: Prikazati nazive predmeta koji su polagani u nekom od ispitnih rokova iz 2015. godine, i za koje vazi da niko od studenata koji su ih polagali nije pao.

```
select naziv
from predmet a
where exists ( select *
               from ispit b
               where b.id predmeta=a.id predmeta and godina roka=2015)
and not exists ( select *
                 from ispit b
                 where b.id_predmeta=a.id_predmeta
                        and godina roka=2015 and ocena=5)
```
#### Univerzalni kvantikator

- · U SQL-u ne postoji univerzalni kvantifikator (FORALL)
- o izražava se pomoću negacije egzistencijalnog kvantifikatora

 $(FORALL x)$  uslov = NOT EXISTS x  $(NOT$  uslov)

#### Primeri

#### Primer: Prikazati nazive predmeta koje su polozili svi studenti.

```
select naziv
from predmet p
where not exists (select * from dosije d
                   where not exists (select * from ispit i
                                      where p.id_predmeta = i.id_predmeta
                                            and d.indeks=i.indeks
                                            and i.ocena>5
                                      )
                   )
```
#### Primeri

#### Primer: Prikazati nazive predmeta koje su polozili svi studenti.

```
select naziv
from predmet p
where not exists (select 1 from dosije d
                   where not exists (select 1 from ispit i
                                      where p.id_predmeta = i.id_predmeta
                                            and d.indeks=i.indeks
                                            and i.ocena>5
                                      )
                   )
```
Primeri

[Literatura](#page-2-0) [Relacioni racun](#page-5-0) [Upitni jezik SQL](#page-34-0) 000000000000000000

**KEIN KARIKER KEIN EI KORO** 

Primer: Prikazati nazive predmeta koje su polozili svi studenti.

```
select naziv
from predmet p
where not exists ( select *
                     from dosije d
                     where indeks not in (
                                      select indeks
                                      from ispit i
                                      where i.id_predmeta = p.id_predmeta
                                               and i.ocena>5
                                          )
                   )
```
00000000000000000000

## Klauzula VALUES

## Klauzula VALUES se koristi za navodenje tabele sa konstantnim entitetima u obliku VALUES <entitet1>, <entitet2>, ... <entitetN>

K ロ ▶ K 레 ▶ K 코 ▶ K 코 ▶ 『코 · 이익 아

#### Klauzula VALUES

## VALUES ('a'), ('b'), ('c')

#### 1 a b c

## VALUES ('a', 1), ('b', 2), ('c', 3)

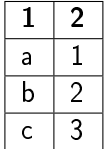

K ロ ▶ K 個 ▶ K 로 ▶ K 로 ▶ - 로 - K 9 Q Q

## Specijalni registri

U DB2 sistemu postoje specijalni registri koji cuvaju informacije koje se mogu koristiti u SQL naredbama Neki od specijalnih registara

- CURRENT SCHEMA
- CURRENT DATE (ili CURRENT\_DATE)
- CURRENT TIME (ili CURRENT TIME)
- CURRENT TIMESTAMP (ili CURRENT\_TIMESTAMP ) yyyy-mm-dd-hh.mm.ss.nnnnnn
- CURRENT TIMEZONE za vrednost koja predstavlja razliku izmedu UTC (koordinisano univerzalno vreme) i lokalnog vremena koje je definisano na serveru
- USER

0000000000000000000000

K ロ ▶ K 個 ▶ K 로 ▶ K 로 ▶ - 로 - K 9 Q Q

#### Primeri

#### Primer: Izlistati trenutni datum.

select current date from dosije

ili

select current date from sysibm.sysdummy1 ili

values(current date)

100000000000000000000000000

#### Skalarne funkcije

# Funkcija Opis

# COALESCE( arg1, arg2, ...) vraca prvi argument iz liste argumenata cija vrednost nije NULL VALUE(arg1, arg2, ...) isto kao COALESCE( arg1, arg2, ...)

K ロ ▶ K 個 ▶ K 로 ▶ K 로 ▶ - 로 - Y Q Q Q

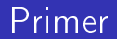

Primer: Za svaki ispit izdvojiti dobijenu ocenu i datum polaganja ispita. Ako je na ispitu nepoznata ocena, umesto null vrednosti ispisati -10, a ako je datum polaganja nepoznat umesto null vrednosti ispisati danasnji datum.

select value(ocena,-10), coalesce(datum\_ispita, current date) from ispit

## Skalarne funkcije za rad sa niskama

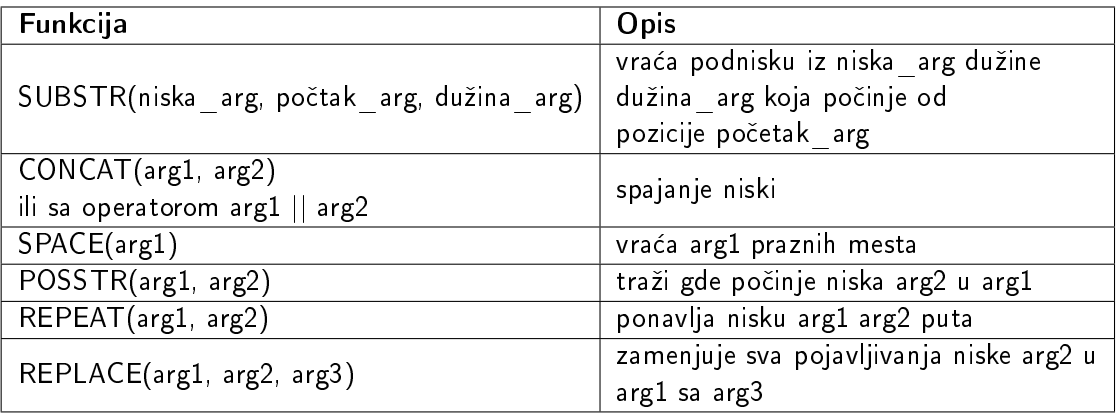

Primer

[Literatura](#page-2-0) [Relacioni racun](#page-5-0) [Upitni jezik SQL](#page-34-0)

Primer: Za svaki predmet izdvojiti drugo i trece slovo iz naziva i na njih nadovezati sifru predmeta.

```
select substr(naziv, 2, 2) CONCAT sifra
from predmet
ili
select concat(substr(naziv,2,2), sifra)
from predmet
```
ili

```
select substr(naziv, 2, 2) || sifra
from predmet
```

```
Primer rezultata: naM113
```
1000000000000000000000000

**KEIN KARIKER KEIN EI KORO** 

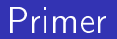

#### Primer: Ispisati nisku koja reč Tekst sadrži 3 puta.

```
values (repeat('Tekst',3))
```
ili

```
select repeat('Tekst',3)
from sysibm.sysdummy1
```
Rezultat: TekstTekstTekst

10000000000000000000000000

#### Primer

#### Primer: Ispisati mesta rođenja studenata i umesto Beograd ispisati Bg.

```
select replace(mesto_rodjenja,'Beograd','Bg')
from dosije
```
K ロ ▶ K 레 ▶ K 코 ▶ K 코 ▶ 『코 · 이익 아

## Skalarne funkcije za rad sa niskama

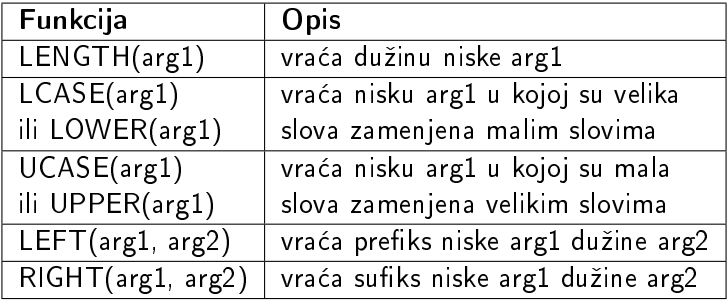

K ロ ▶ K 레 ▶ K 코 ▶ K 코 ▶ 『코 · 이익 아

**KORK SERVER SHOP** 

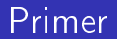

Primer: Ispisati nazive predmeta samo sa malim slovima, a zatim samo sa velikim slovima.

```
select lcase(naziv),lower(naziv),
       ucase(naziv),upper(naziv)
from predmet
```
Primer rezultata: analiza 1 analiza 1 ANALIZA 1 ANALIZA 1

**KORKARKKER E DAR** 

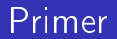

Primer: Izdvojiti prva dva slova iz naziva predmeta i poslednja dva slova iz naziva predmeta.

```
select left(naziv,2), right(naziv,2)
from predmet
```
Primer rezultata za Algoritmi i strukture podataka Al ka

## Skalarne funkcije za rad sa niskama

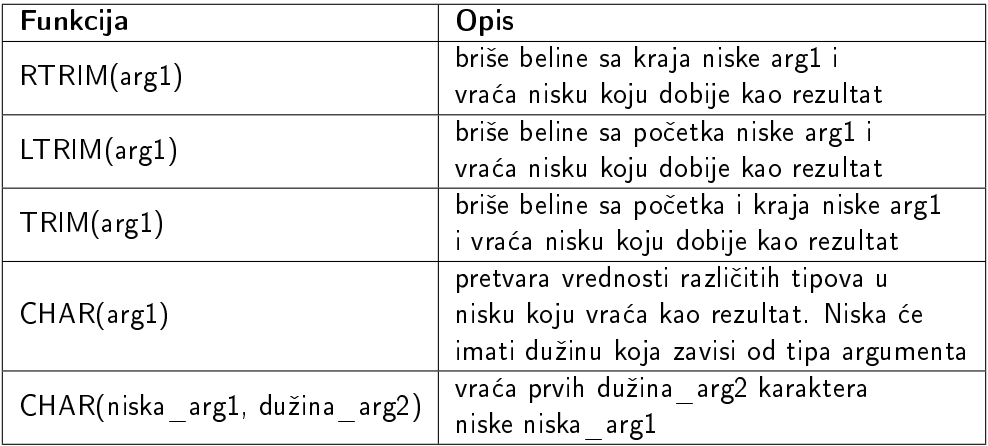

## Primer

#### Primer:Prikazati

- broj 45 kao nisku i odrediti duzinu tako dobijene niske
- broj 475.6 kao nisku i odrediti duzinu tako dobijene niske
- nisku Tekst sa 10 karaktera
- nisku Ovo je niska karaktera sa 10 karaktera

```
select char(45), length(char(45)), length(rtrim(char(45))),
       char(475.6),length(char(475.6)), length(rtrim(char(475.6))),
       char('Tekst',10), length(char('Tekst',10)),
       char('Ovo je niska karaktera',10)
from sysibm.sysdummy1
```
Rezultat: 45 11 2 475.6 6 5 Tekst 10 Ovo je nis

## Skalarne funkcije za rad sa niskama

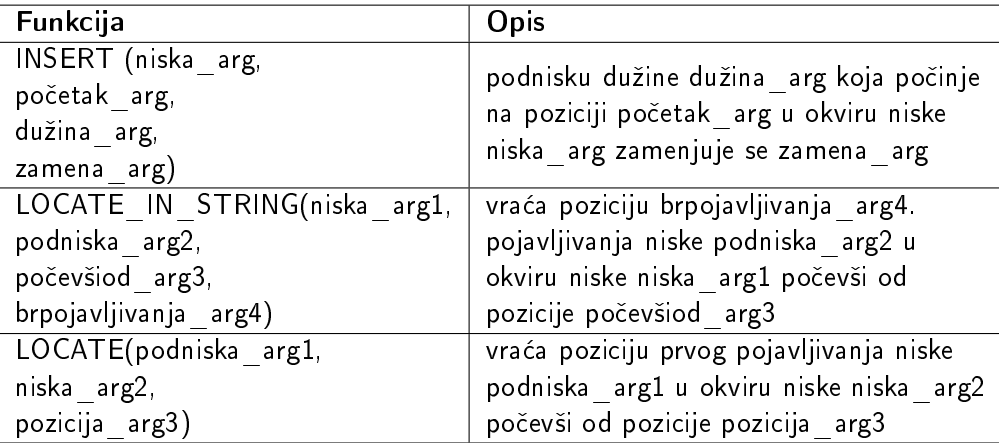

**KORK (FRAGE) E DAR** 

#### Primer

#### Primer: Prikazati sifre predmeta i sifre u kojima je

- o podniska od 2. do 4. pozicije zamenjena sa niskom abab
- na pocetak dodata niska ss

```
select sifra, insert(sifra, 2, 2, 'abab'), insert(sifra, 1, 0, 'ss')
from predmet
```
Primer rezultata: M111 Mabab1 ssM111

**KORK (FRAGE) E DAR** 

## Primer

Primer: Odrediti na kojoj poziciji počinje niska ra u reči Abrakadabra.

```
values posstr('Abrakadabra','ra')
ili
values locate('ra','Abrakadabra',1)
ili
values locate('ra','Abrakadabra')
ili
values locate_in_string('Abrakadabra','ra',1,1)
ili
values locate_in_string('Abrakadabra','ra')
Rezultat: 3
```
**KORK (FRAGE) E DAR** 

#### Primer

#### Primer:Odrediti poziciju prvog pojavljivanja niske ra u reči Abrakadabra počevši od 4. pozicije.

```
values locate('ra','Abrakadabra',4)
```
#### ili

```
values locate_in_string('Abrakadabra','ra',4,1)
```
#### ili

```
values locate_in_string('Abrakadabra','ra',4)
```
Rezultat: 10

#### Primer

#### Primer: Odrediti poziciju trećeg pojavljivanja niske ra u reči Abrakadabrara.

```
values locate_in_string('Abrakadabrara','ra',1,3)
```
Rezultat: 12

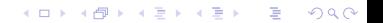